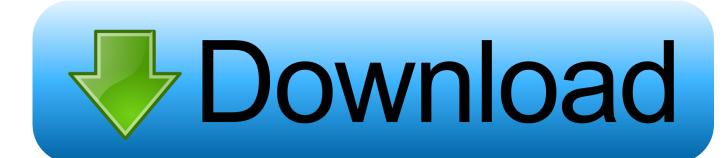

Office For Mac 2011 Installer

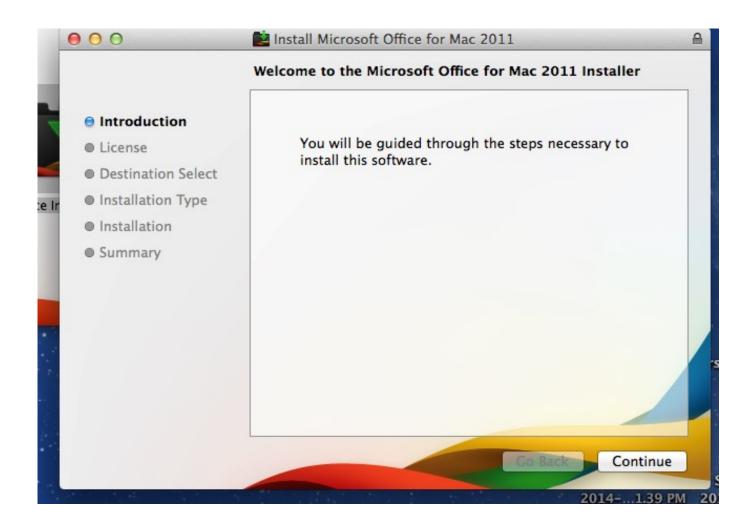

Office For Mac 2011 Installer

# Download

Either way, the Custom Animation dialog box appears Installation Pre-Installation Instructions Before installing Microsoft Office for Mac 2011: File Type The downloaded IMG file contains the DMG file.. How do you make bullet points appear one at a time in powerpoint 2011 for mac? • Choose Slide Show, Custom Animation or right click on the text placeholder and select Custom Animation.. digitalrivercontent net, msft digitalrivercontent net, digitalrivercontent net and drcdn.

- 1. office installer
- 2. office installer stuck on getting things ready
- 3. office installer stuck at 2

As with all other Microsoft Office versions, the language of the key purchase has no effect on the activation.. Remember you are meant to be buying a licence rather than the software and if that licence lets you install it on a desktop and a laptop then you should be able to do just that irrespective of the OS.. How To: Install Office 2011 on a Mac through Office 365 The directions below are for all faculty, staff and students on Mac OS X 10.

### office installer

office installer, office installer download, office installer stuck on getting things ready, office installer stuck, office installer stuck at 2, office installer stuck on running package scripts, office installer tool, office installer opens twice, office installer 2016, office installer xml, office installeren, office installer free, office installer free download, office installer not working, office installer crack <a href="Download macromedia adobe dreamweaver cs3">Download macromedia adobe dreamweaver cs3</a> 100 working crack

Office 2011 Test Drive When starting the installation, you will be provided the choice whether to install the full version of Office 2011 using a product key, or to install a trial edition.. blob core windows net)! For Office 2011, we were able to find an alternative legitimate download channel.. After pulling almost all other direct downloads, the Office 2011 downloads are among the few remaining ones.. Purchase an Office 2011 Activation Key Should you want to use Office 2011 permanently, and don't own a product key yet, you can order it from an online retailer such as Amazon or eBay.. (Well provided there is a version available) In the UK when you buy a TV licence they don't restrict the viewing tom one make of TV set. Download Microsoft Office 2018 For Mac Free

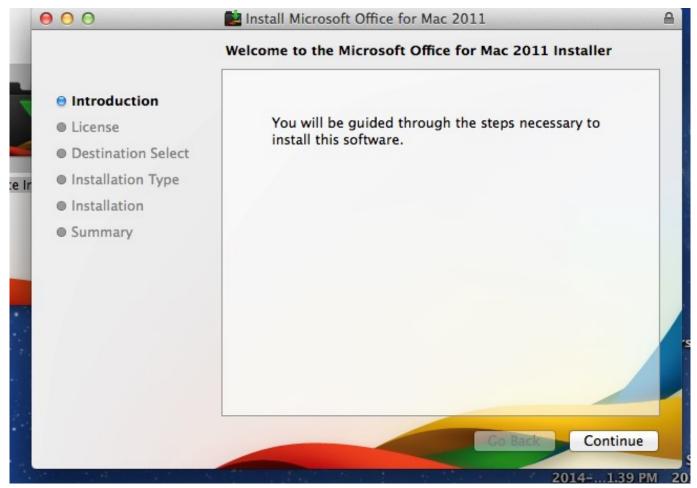

Equivalente De Masilla Para Mac OS

# office installer stuck on getting things ready

# **Educational Psychology Pdf Notes**

That's what I thought so the EULA isn't correct then which is why I wonder if those that wrote it read it. <u>Germany Rabbit Porcelain Yellow</u>

# office installer stuck at 2

### Download Ashampoo Winoptimizer 17

When you buy a DVD/CD while region restricted it's not restricted to the make of your recorder. Microsoft hosts secret installation files for Microsoft Office 2011 for Macintosh as well.. It can activate all language editions Ios 9 jailbreak for mac Here are some purchase links.. Important Note February 2015 Microsoft has taken down all previous and current download servers (msft-dnl.. 8 (Mountain Lion) or 10 9 (Mavericks), who have access to install Office 2011 for Mac on personal computers through your Northeastern Office 365 accounts.. PowerPoint 2000 and previous You need to change the 'Group By' value for the bullets to one level higher than the number of indentation levels in the text you're animating.. DMG has all executable files contained within which should be used for installation.. If you select the trial edition here, you can evaluate Office 2011 up to 30 days. 0041d406d9 Mac Ssh filezilla putty For Mac

0041d406d9

Tna Vs Wwe Game Free Download For Android